# МОСКОВСКИЙ ФИЗИКО-ТЕХНИЧЕСКИЙ ИНСТИТУТ ОЛИМПИАДА "ФИЗТЕХ" ПО МАТЕМАТИКЕ

#### $10\,$ класс

#### ВАРИАНТ 10

ШИФР

Заполняется ответственным секретарём

- 1. [2 балла] Числа а, b, с являются первым, вторым и третьим членами геометрической прогрессии соответственно (числа а, b, с не заданы), а четвёртый член прогрессии является корнем уравнения  $ax^2 - 2bx + c = 0$ . Найдите третий член прогрессии.
- 2. [4 балла] Найдите количество треугольников периметра 900 с целочисленными сторонами, у которых одна из биссектрис перпендикулярна одной из медиан.
- 3. [4 балла] Решите систему уравнений

$$
\begin{cases}\nx - 6y = \sqrt{xy - 6y - x + 6}, \\
x^2 + 2y^2 - 12x - 4y + 20 = 0.\n\end{cases}
$$

- 4. [5 баллов] а) В прямоугольном треугольнике АВС на катете АС и гипотенузе АВ отмечены точки D и E соответственно, такие что  $AD : AC = 1 : 3$  и  $DE \perp AB$ . Найдите тангенс угла  $BAC$ , если известно, что  $\angle CED = 30^{\circ}$ .
	- б) Пусть дополнительно известно, что  $AC = \sqrt{7}$ . Найдите площадь треугольника CED.
- 5. [5 баллов] Окружности  $\Omega$  и  $\omega$  касаются в точке  $A$  внутренним образом. Отрезок  $AB$  диаметр большей окружности  $\Omega$ , а хорда  $BC$  окружности  $\Omega$  касается  $\omega$  в точке  $D$ . Луч AD повторно пересекает  $\Omega$  в точке E. Найдите радиусы окружностей и площадь четырёхугольника  $BACE$ , если известно, что  $CD = 2$ ,  $BD = 3$ .
- 6. [5 баллов] Найдите все пары чисел  $(a, b)$  такие, что неравенство

$$
8x - 6|2x - 1| \le ax + b \le -8x^2 + 6x + 7
$$

выполнено для всех *х* на промежутке  $\left[-\frac{1}{2};1\right]$ .

7. [5 баллов] Функция  $f$  определена на множестве положительных рациональных чисел. Известно, что для любых чисел *а* и *b* из этого множества выполнено равенство  $f(ab) = f(a) + f(b)$ , и при этом  $f(p) = p/2$  для любого простого числа  $p( x )$  обозначает наибольшее целое число, не превосходящее *x*). Найдите количество пар натуральных чисел  $(x, y)$  таких, что  $2 \le x \le 22$ ,  $2 \leq y \leq 22$  u  $f(x/y) < 0$ .

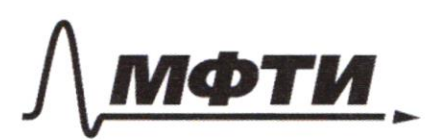

«МОСКОВСКИЙ ФИЗИКО-ТЕХНИЧЕСКИЙ ИНСТИТУТ (НАЦИОНАЛЬНЫЙ ИССЛЕДОВАТЕЛЬСКИЙ **УНИВЕРСИТЕТ**»

ШИФР

(заполняется секретарём)

## ПИСЬМЕННАЯ РАБОТА

 $5^{\circ}$ Dus reauempurecuois morfeccuu  $\gamma$ : De maren  $\mathcal{C}$  $a = \frac{c}{q^2}$   $b = \frac{c}{q}$   $x = c q$ rogomabilier lo gfabrique:  $\frac{c}{q^2}$  ·  $\left(\frac{c}{q}\right)^2$  - 2 ·  $\frac{c}{q}$  ·  $cq$  + c = 0  $c^3$  - 2  $c^2$  +  $c = 0$  $c/c^2 - 2c + 1 = 0$  $\int_{0}^{0} c = 0$  $c(c - 1)^{c} = 0$ Ombem: mpemui rices ando 0, mão 1.  $v^2$ Dies mheyrocesuexa ABC c Succ. E BL is neguerais AM: Hacenas Nycons BL. NAM= 0. Monga give & ABM  $BO - buccoma$  u ouce  $\Rightarrow$   $\triangle$  ABM- $\frac{1}{100}$  c ocn. AM.  $Moga AB = BM = MC = x$ .  $P_{ABC} = 3x + AC$ ;  $x < AC < 3x$  (m. K.  $AC > AB$   $AC - AB$ ;  $AC = BC + AC$ )  $\overline{\mathcal{I}}$  *ocmb*  $E$   $E/M$   $4x < \rho_{ABC} < 6x$ "Boe conchones dygym seuse,<br>ecun x seusia, m.k. 3x+AC=90  $14x 2900$  $\begin{cases}\n x \le 225 \\
 x \ge 150\n\end{cases}$  $96x - 900$ 900-years, 3x-yearse, acegobamedone AC-mome years. Tocrumerent Ken-60 fremencier: 224-150=74 Ombom: 44.

□ черновик √ чистовик (Поставьте галочку в нужном поле)

Страница №1 (Нумеровать только чистовики)

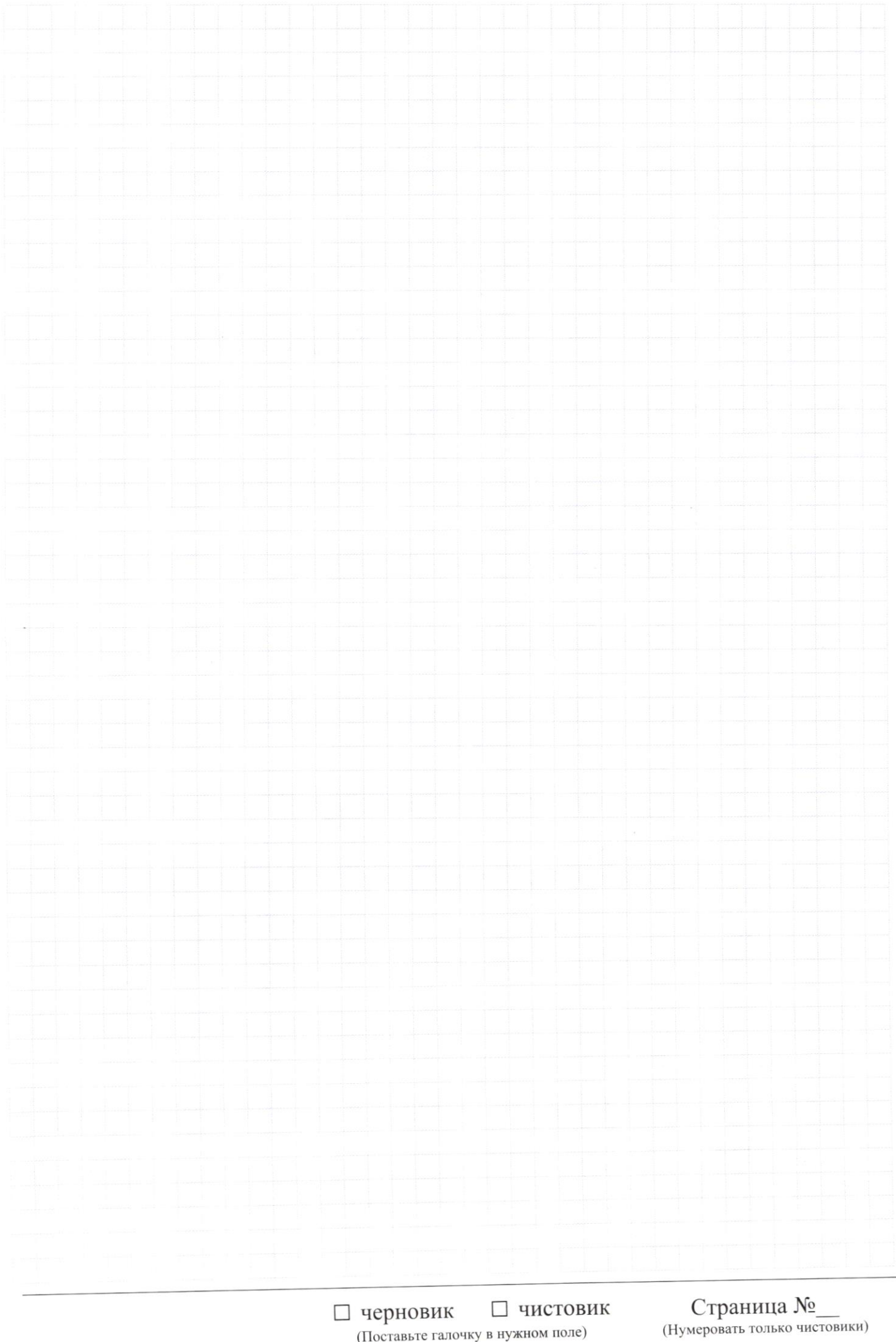

(Поставьте галочку в нужном поле)

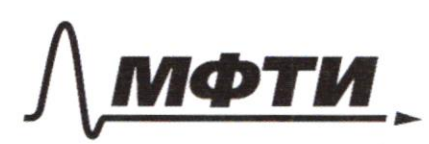

МОСКОВСКИЙ ФИЗИКО-ТЕХНИЧЕСКИЙ ИНСТИТУТ АЦИОНАЛЬНЫЙ ИССЛЕДОВАТЕЛЬСКИЙ УНИВЕРСИТЕТ)»

ШИФР

(заполняется секретарём)

ПИСЬМЕННАЯ РАБОТА

 $x^24$ Dano: a) Thobegan CHLAB; HEAB. AABCNABECH  $20$   $2$  yutaw (90° u  $\angle$  CAB).  $\triangle ABC$ F  $LC=90^\circ$ D Ipu PDE II CH (onu ade 1 AB) u cenyugeu  $DEAC$  $F \in AB$  $EC$  LDEC = LECH KOK  $H_2$  var/n-demcality  $DELAB$  $\frac{AD}{AC} = \frac{1}{3}$  $\triangle ADE$   $\triangle$   $\triangle$  ACH c  $\kappa o$   $\Rightarrow$   $k = \frac{1}{3}$  ( $\angle A$ - $\omega$ luyuut)  $LCED220$  $\angle AED = \angle AHC$ ;  $\frac{AD}{AC} = k = \frac{1}{3}$ . Norga  $AE = k \cdot AH =$ Haumu:  $t_g$ (BAc)  $=\frac{AH}{2}=\frac{AE+EH}{2}$ B  $AE = \frac{AE}{3}$   $\frac{EH}{3}$   $\leq$   $AE = \frac{EH}{3}$  #  $EH = CH + qdV$ 30°  $tg$   $4RAC = \frac{CB}{AC} = \frac{CH}{AH} = \frac{CH}{EHH} = \frac{2CH}{3EH} = \frac{2CH}{3CH+g30^o} = \frac{2}{3}cfg30^o = \frac{2\sqrt{3}}{9}$ Ombem: 253 Dano:  $1/4$  refinenca beigno, rmo  $S_{ceD} = S_{ACH} - S_{DE} - S_{ECH}$ .<br>Haŭmu:  $S_{ACH} = C H \cdot AH = \frac{CH \cdot 1.5 HE}{1} = \frac{3 CH^2 \cdot t g30°}{4}$ no m. Theoparopa  $AC^2=CH^2+AH^2 \implies AC^2=CH^2+(45CH^2)$  $CH = \sqrt{\frac{AC^2}{4+(4.5 \text{ kgk})^2}} = AC \sqrt{\frac{1}{4+(4.5 \text{ kgk})^2}} = \sqrt{7}/\sqrt{\frac{1}{4+\frac{42}{84}}} = 9\sqrt{\frac{7}{93}}$ ELABRA  $S_{ACH} = \frac{3.81.4.3}{4.3.93} = \frac{189}{124}$  $S_{ADE} = S_{ACH} k = \frac{189\sqrt{3}}{3.124} = \frac{21}{124}\sqrt{3}$ <br> $S_{CEH} = \frac{CH^26930^o}{2} = \frac{81.4\sqrt{3}}{2.93.3} = \frac{9.4\sqrt{3}}{62}$ =  $\frac{63}{62}\sqrt{3}$   $\qquad \qquad \sum_{CED} = \frac{189}{124}\sqrt{3} - \frac{21}{124}\sqrt{3} - \frac{126}{124}\sqrt{3} = \frac{42}{124}\sqrt{3} = \frac{21}{62}\sqrt{3}$  $Omem: 21\sqrt{3}$ 

□ черновик ■ чистовик (Поставьте галочку в нужном поле)

Страница № 2 (Нумеровать только чистовики)

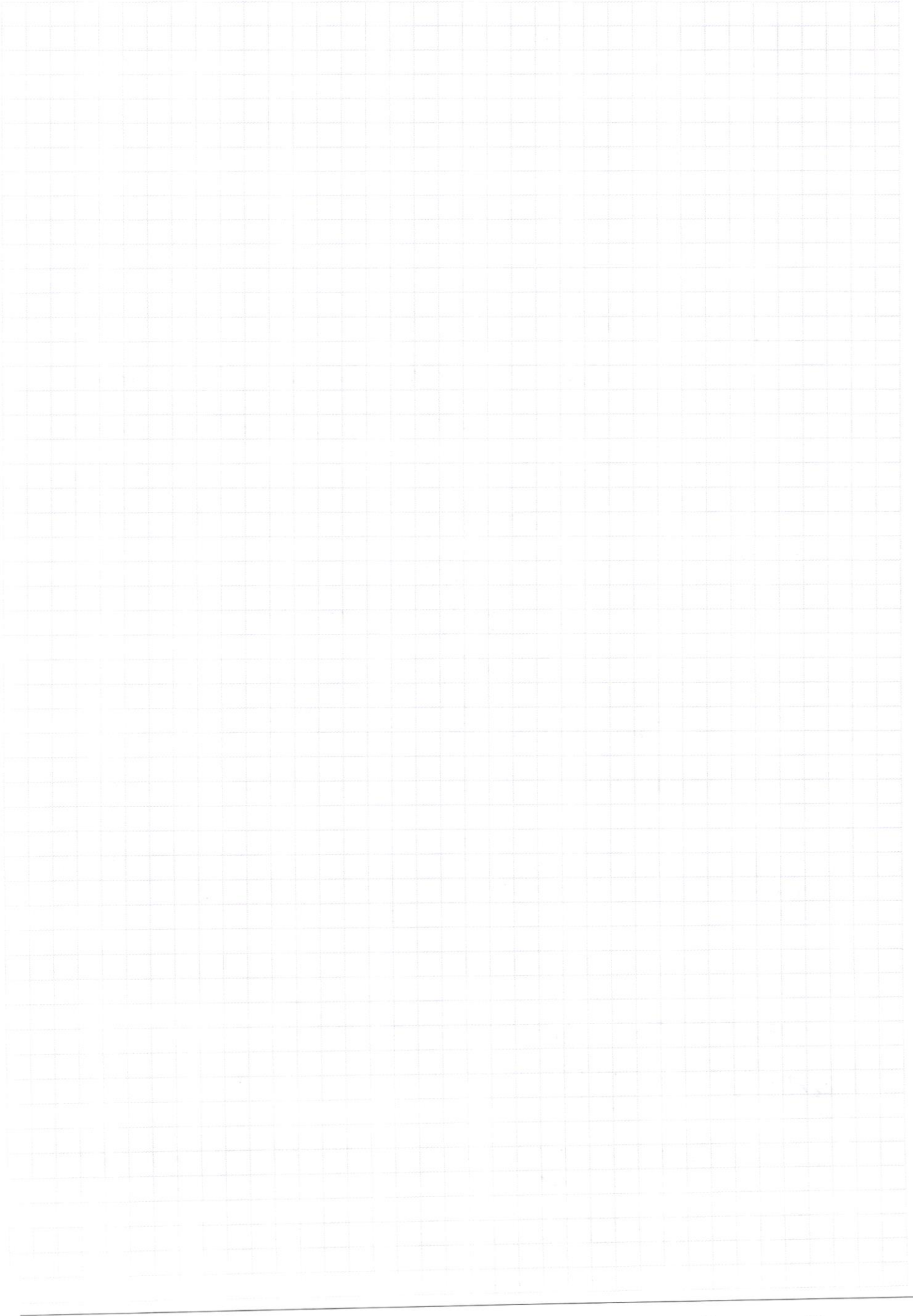

Страница  $\mathcal{N}_{\mathcal{Q}}$ (Нумеровать только чистовики)

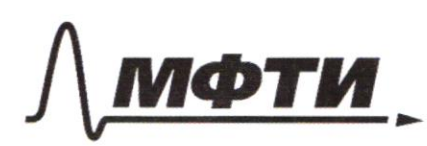

«МОСКОВСКИЙ ФИЗИКО-ТЕХНИЧЕСКИЙ ИНСТИТУТ (НАЦИОНАЛЬНЫЙ ИССЛЕДОВАТЕЛЬСКИЙ **УНИВЕРСИТЕТ)»** 

ШИФР

(заполняется секретарём)

## ПИСЬМЕННАЯ РАБОТА

 $\sqrt{6}$ rpacpux y = - 8x2 + 6x + 7 - Therefore nopadeura et bembaum buy u znovenusnuci: k nfu x = - + y = 2; nfu x = 1 y = 5; befuncissa nexoguenca mexicay smumme morraness.  $\partial_h a \phi$ uk  $y = 8x - 12\xi |x - 0, 5|$ :  $y = \begin{cases} -4x + 6 & n \neq 4 \\ 20x - 6 & n \neq 4 \end{cases}$   $x = 0,5$   $\begin{cases} \frac{1}{2} & \text{if } x \neq 0, 6 \\ \frac{1}{2} & \text{if } x = 0, 5 \end{cases}$ Saucemeace, rono morreu  $\left(-\frac{1}{2};2\right), \left(1;5\right), \left(0,5;4\right)$  rencam na ognoti nfinciocí, nfuriem q smal afinicais na nfincencymae  $\left[-\frac{1}{2};\frac{20}{25};1\right]-equation below$  $\le -8x^2+6x+4$ , m. k. ona kacaemas deux spackuses, squoro y nux gbaregos, u npu maneirmen amemenen tobefore nu bourg yacobue nefecmanems bunousansce, m.k. ona repecerim agus us spagbuncel. Thegrenabum z mermer to yp-me y=ax+b u maisgem a ub: Ombem:  $(a; b) = (2; 3)$  $\int 2 = -\frac{R}{2} + 6$  $\begin{cases} \Rightarrow \begin{cases} a = 2 \\ b = 3 \end{cases} \end{cases}$  $25 = 80 + 6$  $6 - 3$  $\sqrt{5}$ Dano:  $CED$ Il pu romentus c yeampour A u  $\alpha\phi\Omega$  =  $(0; R)$  $k = \frac{R}{r}$   $Q \rightarrow 0$ ;  $D \rightarrow E$  => ecree  $BC$  кае  $\omega_{\text{2D}}$  $\alpha k \omega = (q_i, r)$ nfrobecnu racamenture la 2 6 m. E,  $ADQSE$  $\omega_{\text{rac}}$   $\Omega = A$ Haamus  $mo \ge l$  /BC  $r = ? R = ?$  $AB=2RjB\in\Omega$ 

 $5_{ACEB}$ =!

Страница № 3 (Нумеровать только чистовики)

□ черновик □ чистовик (Поставьте галочку в нужном поле)

Страница  $\mathcal{N}_{\!\!\!\!\!\!\!\!\!\!\!\!\ {}^{\scriptstyle \mathrm{0}}}$  (Нумеровать только чистовики)

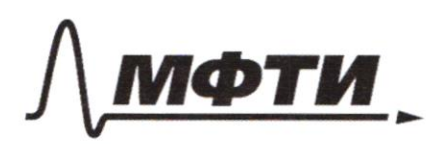

**«МОСКОВСКИЙ ФИЗИКО-ТЕХНИЧЕСКИЙ ИНСТИТУТ** (НАЦИОНАЛЬНЫЙ ИССЛЕДОВАТЕЛЬСКИЙ УНИВЕРСИТЕТ)»

ШИФР

(заполняется секретарём)

#### ПИСЬМЕННАЯ РАБОТА

Il pobeglia O, D u DE.  $0, 0$ Это радицен в т. касания, CA-WO, Other 1 racamerothbour.  $Q, D \perp CB$ ;  $DE \perp C$ . Ho m. K. L II CB, DE LCB. Tycnus DE LCB=F. Ifforegent CEDER Theorausky OE-haguye, nehnengukynaepnuté ropge, mo ON yearn refegy nonceased, no comb BF=CF=2,5. ACLCB, Max Kase bnuc. yras, oncefanacjucies na quancemp. Jo meopence Turpoinopa  $\Omega O_f^2 + \Delta B^2 = O_f B^2$   $DQ_f = r$   $\Delta B = 3$   $Q_f B = 2R - r$ .  $\triangle$  DO, B  $\triangle$   $\triangle$  FOB  $\left(n\right)$  we gain u c B-odigers  $\left( n \right)$  =  $\frac{R}{2R+r}$  =  $\frac{2.5}{3}$   $\Leftrightarrow$   $r = \frac{4}{5}R$  $p^2 + 9 = 4R^2 + p^2 - 4Rr$  and  $9 = 4R^2/4 - \frac{4}{5}$   $\iff R = \sqrt{\frac{9.5}{4}} = \frac{3}{2}\sqrt{5}$  $\Gamma = \frac{4}{5}R = \frac{6}{55} = \frac{8}{5}\sqrt{5}$   $R = 1,5\sqrt{5}$ ;  $\Gamma = 1,2\sqrt{5}$ . Thobegins CE 4 EB. nockcresky EF-inequaria a borcoma, CE=EB. OF =  $DQ_1 \cdot \frac{25}{3} = \frac{2,5}{3}Rr_0 \frac{5}{6} \cdot \frac{6}{5}r_5 = r_5 / 3 \omega$  nogodobne). Morga  $S_{ACEB} = S_{ACB} + \sqrt{S_{CEF} + S_{BEF}} = \frac{AC \cdot CB}{2} + 2 \frac{EF \cdot CB}{4} = \frac{CB}{2} \cdot (AC + R - OF)$  $=$   $\frac{CB}{2}$  $\left(\frac{5}{3}qD^* + R - OF\right)$  =  $\frac{5}{2}$  $\left(\frac{5}{3} \cdot 1/2\sqrt{5} + 1/5\sqrt{5} - \sqrt{5}\right)$  =  $\frac{5}{2}$  $\left(4/5 + 0/5\sqrt{5}\right) = \frac{25}{4}\sqrt{5}$  =  $= 6,25\sqrt{5}$ \*  $\triangle ACB$   $\triangle O$ ,  $DB(n/y; CB - \omega h y u u)$  c  $\angle CO3ab$ .  $k = \frac{CB}{DB} = \frac{5}{3}$ Ombem: paguyou - 1,5 V5 4 1,2 V5; SBACE = 6,25 V5

> □ черновик И чистовик (Поставьте галочку в нужном поле)

Страница № 4 (Нумеровать только чистовики)

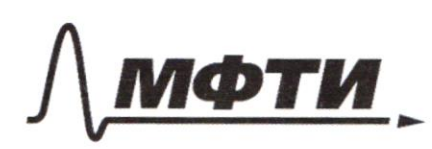

МОСКОВСКИЙ ФИЗИКО-ТЕХНИЧЕСКИЙ ИНСТИТУТ (НАЦИОНАЛЬНЫЙ ИССЛЕДОВАТЕЛЬСКИЙ УНИВЕРСИТЕТ)»

ШИФР

(заполняется секретарём)

ПИСЬМЕННАЯ РАБОТА

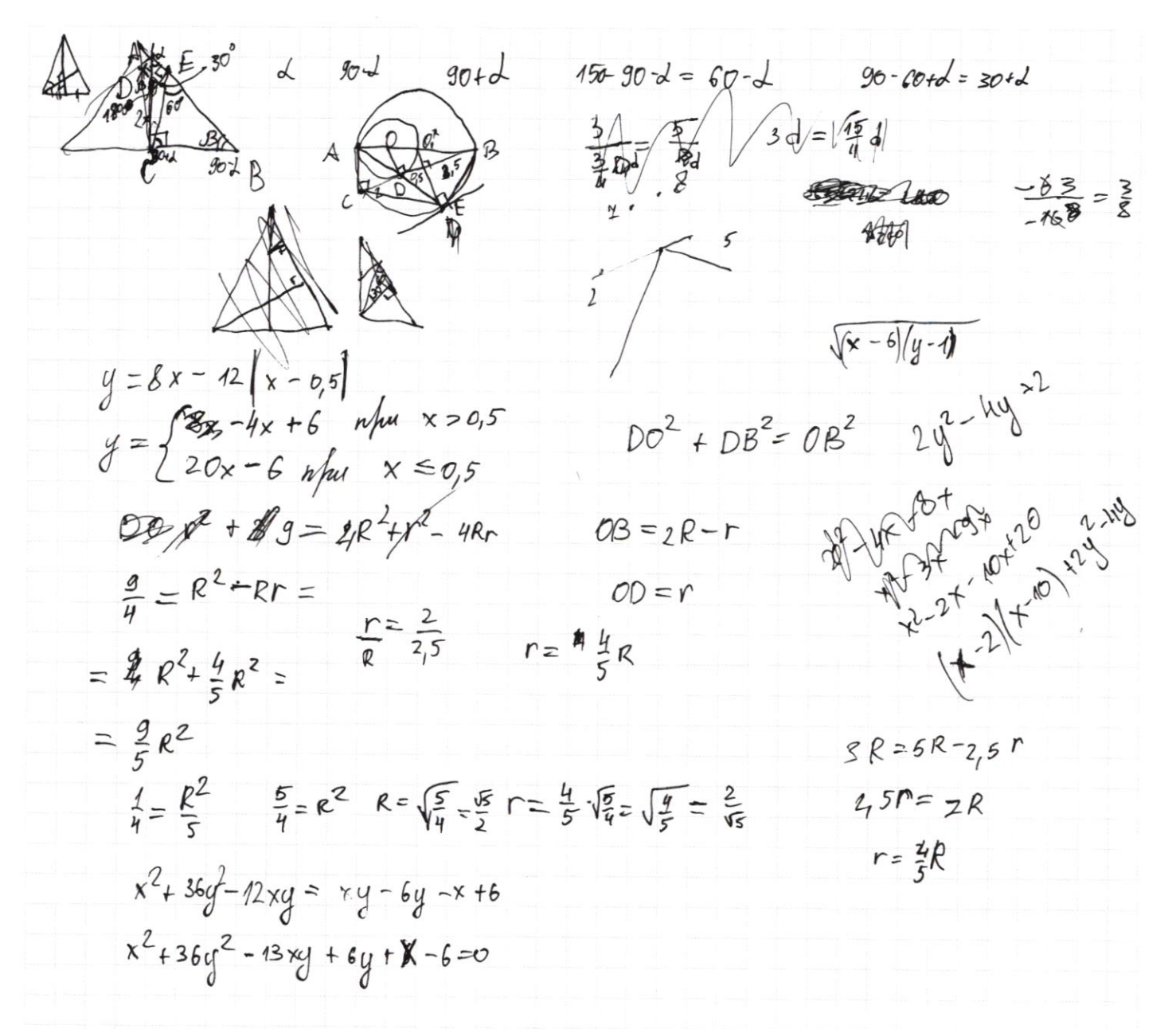

Страница № (Нумеровать только чистовики)

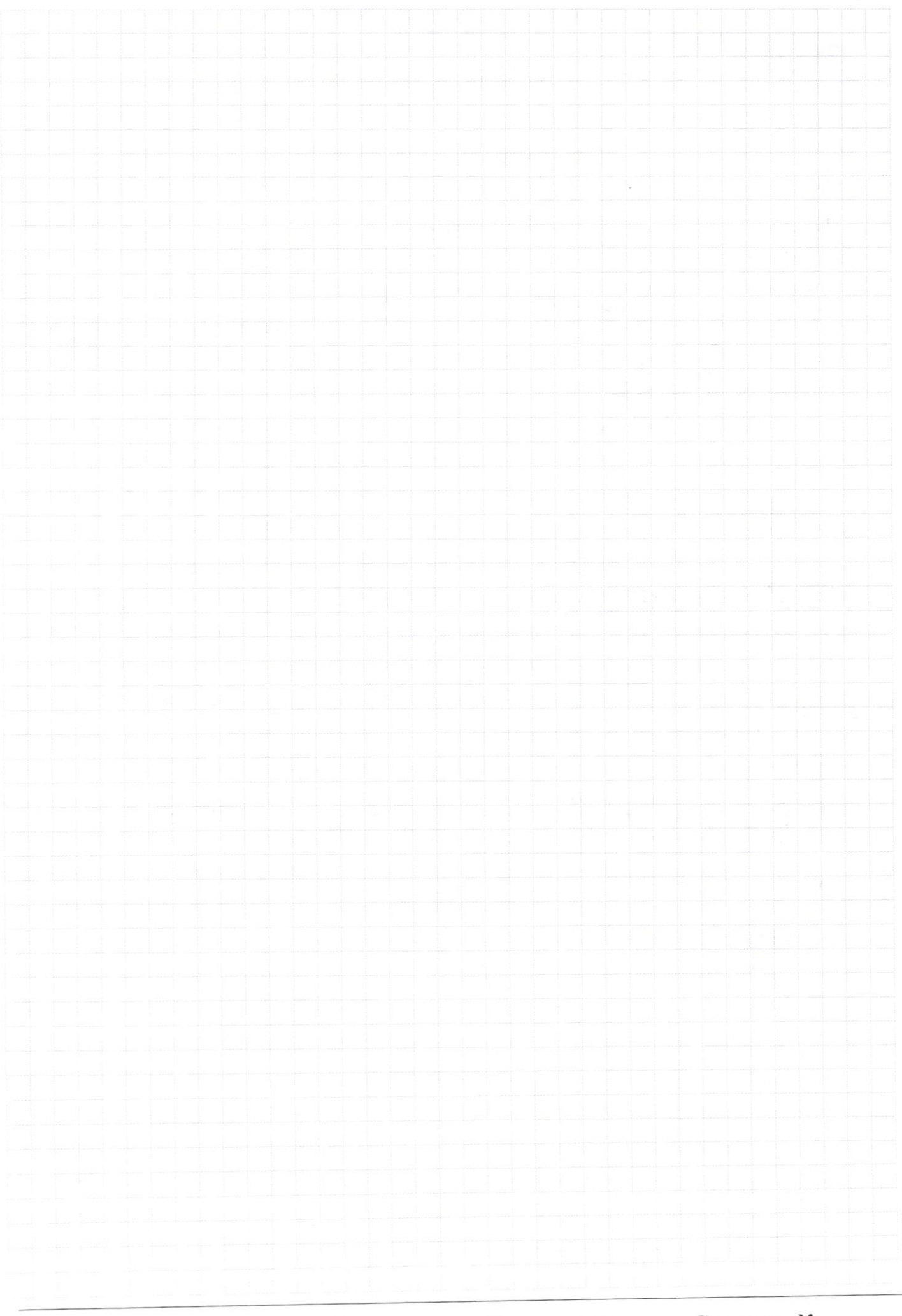

□ чистовик □ черновик (Поставьте галочку в нужном поле)

Страница № (Нумеровать только чистовики)